书名:<<Java Web整合开发完全自学手册>>

- 13 ISBN 9787111242819
- 10 ISBN 7111242815

出版时间:2009-1

 $(2009-01)$ 

, tushu007.com

页数:517

PDF

 $<<$ Java Web $>$ 

更多资源请访问:http://www.tushu007.com

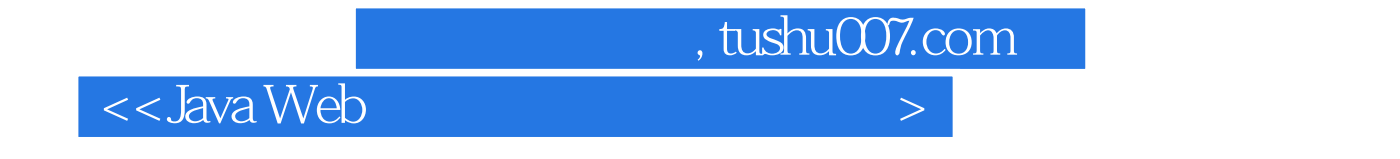

## Struts Hibernate Spring Eclipse

 $4$ 

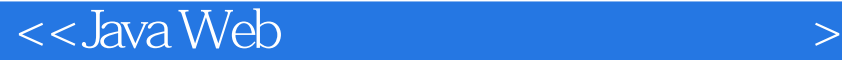

Struts+Hibernate+Spring+Eclipse J2EE MyEclipse IDE Java Web J2EE Java Web Struts Hibernate Spring Eclipse 4 J2EE MyEclipse IDE J2EE Struts Hibernate Spring Eclipse Struts+Hibernate+Spring+Eclipse J2EE SHS Java  $\rm\,Java\,5$  and  $\rm\,Java\,5$  $\text{Struts} \quad \text{Struts} \quad \text{Struts1} \quad \text{Struts1}.$ Hibernate 2.0 3.X Spring 2.5  ${\rm Java\, Web}$  . Java Web 《Java Web整合开发完全自学手册》适合Java开发Web应用和J2EE的初学者阅读,同时也适合有一定基 《Java Web整合开发完全自学手册》的重点第二篇Struts、第三篇Hibernate、第四篇Spring采用了相似的 step by step

, tushu007.com

and , tushu007.com

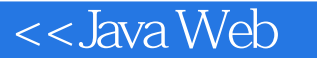

 $Java$  Web  $1$  Web  $1.1$   $1.2$ CGI1.3 1.3.1 - ASP ASP.NET1.3.2 - PHP1.3.3 Java -JSP J2EE1.4 - - MVC 1.4.1 MVC 1.4.2 MVC 1.4.2 MVC 1.4.3 MVC Ajax 1.5.1 Ajax1.5.2 Ajax 1.5.3 Ajax 1.6 2 JSP2.1 2.1.1 JDK2.1.2 Tomcat2.1.3 MyEclipse2.2 JSP 2.2.1 JSP 2.2.2 JSP 2.2.3 web.xml2.2.4 JSP2.2.5 2.3.JSP 2.3.1 JSP 2.3.2 JSP 2.3.3 JSP 2.3.4 JSP 2.4  $2.31$ page 2.4.2 include 5SP2.4.3 taglib 2.4.4 forward  $2.4.5$   $2.4.6$  JavaBean2.4.7  $2.5$  JSDP  $2.5.1$  Request 2.5.2 Response 2.5.3 Session 2.5.4 Application pageContext JSP Scope2.5.5 Out 2.5.6 Exception 2.5.7 Page Config 2.6 Servlet2.6.1 Servlet 2.6.2 Servlet2.6.3 Filter 2.6.4 Listener 2.7  $\text{SP}$  2.7.1 2.7.2 2.7.3 2.7.4 2.7.5 JSP2.0 2.8 Struts2 3 Struts2 3.1 Struts 3.2 Struts2 3.3 Web MVC3.3.1 MVC Web 3.3.2 3.4 3.4 Struts23.4.1 3.4.2 Struts2 3.5 4 Struts2 4.1 Struts24.1.1 Struts24.1.2 Struts2 4.2 Struts2 4.2.1 web.xml4.2.2 JSP 4.2.3 Struts24.1.2 Struts2 4.2 Struts2 4.2.1 web.xml4.2.2 SP 4.2.3<br>Action 4.2.4 4.3 4.3.1 4.3.2 4.3.3 4.4 5 Struts2 5.1 5.2 Struts2 5.3 Struts2 5.3.1 -struts.properties5.3.2 -struts.xml5.3.3 struts.xml 5.3.4 Velocity 5.4 struts.xml 5.4.1 Action 5.4.2 Result 5.4.3 Interceptor 5.4.4 Package 置5.4.5 命名空间(Namespace)配置5.4.6 在struts.xml中定义Bean5.4.7 在struts.xml中使用通配符5.5 实 Action5.5.1 Action 5.5.2 ActionSupport 5.5.3 5.5.4 5.5.5.5.5.5.5.5.5.5.5.5.5.5.5.5 ActionContext Web  $5.56$   $5.57$  Model-Driven5.5.8 Property-Driven5.6 Result 5.6.1 Result 5.6.2 Result5.6.3 Result5.6.4 Action 5.6.5 View 5.6.6 Result5.7 Interceptor 5.7.1 Interceptor 5.7.2 5.7.3 Interceptor5.7.4 5.7.5 5.8 6 Struts2 View 6.1 EL 6.1.1 EL 6.1.2 EL 6.1.3 6.1.4 EL 6.1.5 EL 6.2 6.2.1 6.2.2 ControlTags 6.2.3 DataTags 6.2.4 6.3 HTML 6.3.1 Templates Theme 6.3.2 6.3.3 6.3.4 6.35 6.4 OGNL 6.4.1 OGNL 6.4.2 OGNL 6.5 6.5.1  $652$  Theme  $653$ Struts $2$   $654$   $66$  Struts FreeMarker6.6.1 6.6.2 6.6.3 FTL 6.7 Struts Velocity6.7.1 6.7.2 6.7.3 Velocity6.7.4 VM 6.8 Struts 用JasperReports6.8.1 准备JasperReports库6.8.2 定义值对象6.8.3 编写Action类6.8.4 编写Jasper模板6.8.5 配 struts.xml6.9 7 Struts2 7.1 TypeConversion 7.1.1 7.1.2 7.1.3 Builtin 7.1.4 7.1.5 7.1.6 Collection Map 7.1.7 1.2 Validation 7.2.1 7.2.2 7.2.3 7.2.4 7.2.5 7.2.6 7.2.7 Ajax 7.3 7.3.1 7.3.2 7.3.3 7.3.4 7.4 7.4 7.4.1 7.4.2 Action7.4.3 7.4.4 7.4.5 7.4.6 7.5 7.5.1 7.5.2 Tokeninterceptor 7.5.3  $\text{TokenSessionStoreInterceptor}$  7.6  $\text{7.7}$  IoC 7.7.1 Spring7.7.2 7.7.3 Action7.7.4 7.8 Annotation Struts7.8.1 Action7.8.2 7.8.3 7.8.4 7.9 8 Struts2 inMyEclipse8.1 8.1.1

 $\sim$  , tushu007.com

 $\overline{\text{<<}$ Java Web

1.2 Struts2 8.1.3 Struts2 8.1.4 8.2 8.2.1 8.2.2<br>CRUD 8.2.4 8.2.5 8.2.6 8.3 MvFdinge Action8.2.3 CRUD 8.2.4 8.2.5 8.2.6 8.3 MyEclipse 8.4 hibernate3 9 Hibernate 9.1 JDBC 9.1.1 JDBC 9.1.2 JDBC at 9.1.3 50.1.4 59.2 ORM 9.2.1 9.2.1 9.2.1 ORM9.2.2 ORM 9.2.3 ORM 9.3 Hibernate 9.3.1 Hibernate 9.3.2 Hibernate9.4 10 Hibernate 10.1 MySQL 10.1.1 Hibernate10.1.2 MySQL10.1.3 MySQL10.1.4 MySQL 10.1.5 MySQL JDBC 10.2 Hibernate10.2.1 Hibernate10.2.2 Hibernate10.3 Hibernate 10.3.1 10.3.2 PersistentClasses 10.3.3 Mapping 10.3.4 Hibernate 10.3.5 10.3.6 10.4 11 Hibernate 11.1 11.1.1 Architecture 11.1.2 **PersistentClasses** 11.1.3 11.2 Hibernate11.2.1 11.2.2 11.2.3 11.2.4 11.3 Hibernate 11.31 Configuration 11.3.2 SessionFactory 11.33 Session 11.34 Query Criteria 11.3.5 Transaction 11.4 Session 11.4.1 11.4.2 11.4.3 11.4.4 saveOrUpdate 11.4.5 11.4.6 11.5 12 Hibernate O/R 12.1 MappingDeclaration 12.1.1 12.1.2  $12.1.3$   $12.1.4$   $12.1.5$   $12.2$   $12.2.1$   $12.2.2$ 12.2.3 Hibernate 12.2.4 12.2.5 12.3 Hibernate的类型12.3.1 Java基本值类型的Hibernate映射12.3.2 Java时间和日期类型的Hibernate映射类 12.3.3 Java Hibernate 12.3.4 JDK Java Hibernate 12.3.5 12.4 13 13.1 13.1 13.1.1 manytoone 13.1.2<br>onetoone 13.1.3 onetomany 13.1.4 bidirectionalassociations 13.1 bidirectionalassociations 13.1.5 bidirectionalonetoone 13.1.6 withjointables 13.1.7 manytomany 13.1.8 13.2 Collections 13.2.1 13.2.2 13.2.3 13.2.4 13.2.5 13.2.6 Map 13.3 13.3.1 13.3.2  $1333$   $1334$   $134$   $1341$   $1342$ 1343 135 14 Hibernate 141 14.1.1 14.1.2 iterate() 14.1.3 14.1.4 Hibernate 14.1.5 ScrollableIteration 14.2 HQL 14.2.1 HQL 14.2.2 from 14.2.3 select 14.2.4 HQL 14.2.5 14.2.6 where 14.2.7 14.2.8 orderby 14.2.9 groupby 14.2.1 0HQL 询14.2.1 1用fetch关键字来延时加载集合14.2.1 2将HQL语句放入配置文件中14.3 条件查询14.3.1 添加查询 14.3.2 14.3.3 14.3.4 14.3.4 14.3.5 Detached 14.4 SQL14.4.1 SQL 14.4.2 SQL 14.4.3 14.4.3 14.5 14.6 15 Hibernate 15.1 15.1.1 Session 15.1.2 Session 15.1.3 HQL 15.2 15.2.1 15.2.1 15.2.2 JDBC 15.2.3 JTA 15.2.4 15.2.5 15.2.6 15.3 15.3.1  $15.32$  15.3.3  $15.4$   $15.41$   $15.42$  $Hilbernate$  15.4.3 15.4.4 15.4.5 15.4.6 15.4.6  $155$   $1551$   $1552$   $156$  Hibernate15.6.1  $\frac{3.32}{15.63}$  HQL  $\frac{15.7}{15.7}$  16 Hibernate3 155 155 1551 1532<br>
Session Annotation15.62 15.63 HQL 15.7 16 HibernateS<br>
inMyEclipse16.1 16.1.1 16.2.2SessionFactorv16.2.3 16.2.4 16.2.1 16.2.1 16.2.1 inMyEclipse16.1 16.1.1 16.1.2 Hibe<br>HQL 16.2 16.2.1 16.2.2 SessionFactory16.2.3<br>16.2.5DAO 16.3 16.4 Spring2.5 17 Spring<br>17.1.2 Spring 17.1.3 Spring2.5 17.2 Spring 16.25 DAO 163 164 Spring2.5 17 Spring 17.1 Spring 17.1.1 Spring 17.1.2 Spring 17.1 Spring 1 17.1.2 Spring 17.1.3 Spring2.5 17.2 Spring 17.2 1 Spring 17.2.2 IoC17.2.3 AOP17.3 Spring17.3.1 Lightweight 17.3.2 Spring  $17.33$  Spring  $17.34$   $17.4$   $18$  Spring  $181$  Spring18.1.1 Spring18.1.2 Spring18.2 Spring 18.2.1 IoC 18.2.2 AOP 18.3 19 Spring

## $\sim$  , tushu007.com

 $\overline{\text{<<}$  Java Web

IoC19.1 Bean 19.1.1 Bean 19.1.2 19.1.3 Bean19.1.4 BeanFactory 19.2 Bean19.2.1 Bean 19.2.2 Bean 19.2.3 Bean 19.3 19.3.1 Setter 19.3.2 9 Bean 19.1.1 Bean 19.1.2 19.1.3 Bean19.1.4 BeanFactory<br>19.3.1 Bean 19.2.2 Bean 19.3.3 Bean 19.3.1 Setter 19.3.2<br>19.3.3 Bean 19.3.4 depends-on19.3.5 19.3.6 19.4 Bean 19.4.1 Bean 19.4.2 Bean 19.4.3 Bean 19.5 ApplicationContext19.5.1 MessageSource 19.5.2 19.5.3 19.5.4 Bean19.5.5 ApplicationContext Web 19.6 19.6.1 19.6.2 @Autowired 19.6.3 Setter 19.6.4 19.6.2 19.6.5 19.66 JSR-250 19.6.7 19.7 20 Spring AOP20.1 SpringAOP 20.1.1 AOP 20.1.2 AOP 20.1.3 Spring AOP 20.1.4 SpringAOP 20.2@AspectJ AOP20.2.1 @AspectJ 20.2.2 20.2.3 Pointcut 20.2.4  $20.25$   $20.25$   $20.26$  AdviceParameters 20.2.7 引入(Introductions)来定义接口20.3 XML方式配置AOP20.3.1 声明一个切面20.3.2 声明一个切入 20.3.3 20.3.4 20.3.5 20.3.6 **@AspectJ XML AOP20.4 Spring2.5**  $AOP20.41$   $20.42$   $20.43$   $20.44$   $20.5$   $21$  Spring MVC 21.1 SpringMVC 21.1.1 SpringMVC 21.1.2 SpringWebMVC 21.2 DispatcherServlet 功能21.2.1 在Web服务器中配置DispatcherServlet21.2.2 加载Bean配置文件21.2.3 SpringWeb应用的上下 21.3 Controller 21.3.1 AbstractController21.3.2 21.4 HandlerMapping 21.5 21.6 Spring 21.6 1 Spring 21.62 Spring 21.7 MVC 21.7.1 web.xml21.7.2 Controller21.7.3 21.7.4 JSP 21.7.5 21.8 SpringMVC 2.5 21.8.1 Controller21.8.2 21.9 结第22章 用Spring整合其他应用22.1 集成Struts22.1.1 概述22.1.2 添加plugin包22.1.3 修改web.xml文件22.1.4 Struts Spring 22.1.5 and 22.2.2 Struts1.x22.2.1 22.2.2.2.2.2.2 22.2.2 example. Spring ActionSupport22.2.3 RequestProcessor22.2.4 Spring22.3 Spring 22.3.1 RMI22.3.2 JAX-RPC WebService22.3.3 22.3.4 22.4 EJB 22.4.1 EJB22.4.2 Spring EJB22.5 Spring Scheduling 22.5.1 Timers22.5.2 JavaBean22.6 Spring 22.6.1 TaskExecutor 22.6.2 Spring Executor 22.7 22.7.1 22.7.2 22.8 JDBC 22.8.1 JdbcTemplate 22.8.2DataSource 22.8.3 SQL 22.8.4 22.8.5 22.9 Hibernate22.9.1 22.9.2 Spring ApplicationContext SessionFactory22.9.3 HibernateTemplate22.9.4 HibernateDaoSupport 22.9.5 22.9.6 22.9.6 22.10 23 Spring2.5 inMyEclipse23.1 23.1.1 23.1.2 Spring 23.1.3 Spring Bean23.1.4 23.2 23.2.1 Spring Hibernate  $23.22$   $23.23$ DAO  $23.24$   $23.3$   $23.4$ Struts2+Spring2.5+Hibernate3 24 Struts+Hibernate+Spring 24.1<br>24.1.1 24.1.2 24.1.3 24.1.4 24.2 Web<br>web.xml24.2.1 Struts:2 24.22 Spring 24.22 Series  $24.1.1$   $24.1.2$   $24.1.3$   $24.1.4$ web.xml24.2.1 Struts2 24.2.2 Spring 24.2.3 24.2.4 Log 24.3 Struts2 Web 24.3.1 Struts 24.3.2 Action 24.3.3 24.34 24.4 Hibernate 24.4.1 24.4.3 24.4.4 PAO 24.4.2 24.4.3 24.4.4 DAO 24.5 Spring 24.5.1 Bean 24.5.2 24.5.3 24.5.4  $24.5.4$ 24.6 24.6.1 MyEclipse 24.6.2 Tomcat 24.7

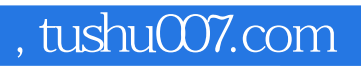

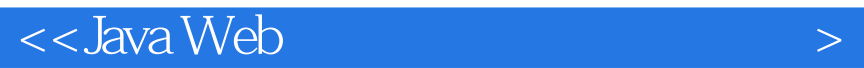

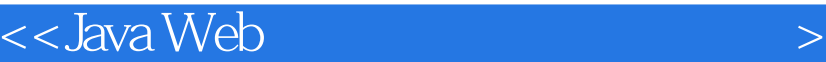

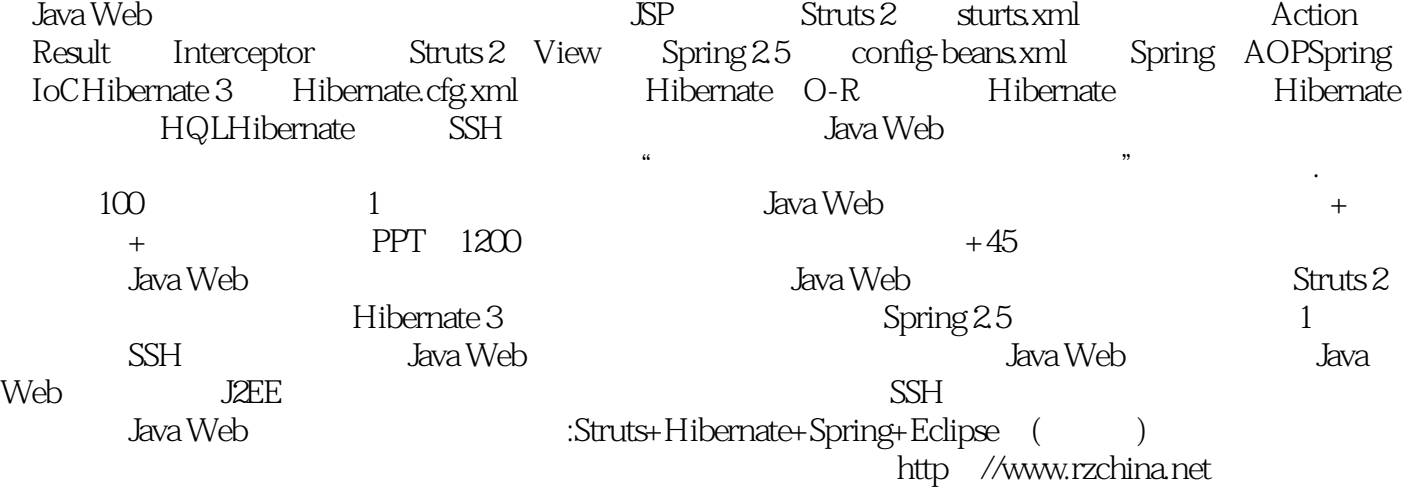

 $\alpha$  and  $\beta$  and  $\beta$  自学概念都以简单的语言描述.必要时进行类比,容易理解提供了大量实例.最后还提供了综合案例,

, tushu007.com

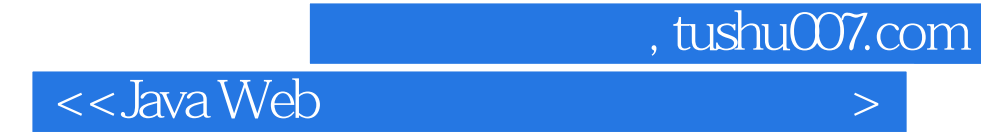

本站所提供下载的PDF图书仅提供预览和简介,请支持正版图书。

更多资源请访问:http://www.tushu007.com